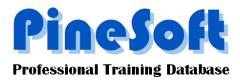

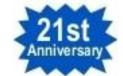

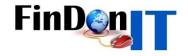

## PineSoft Newsletter : September 2010

## Latest Software Updates : Versions 12.0f (Sep 2010)

 New Export List > Timeline feature gives a great visual view of who is allocated a placement / still looking etc. Screen capture below, is from actual Excel output where it is easy to resize, add or delete rows/columns etc. as required for users particular needs. Output is produced for a twenty four month period and selection options for Course, Year and Timeline period are included.

| A                   | В                 | С      | D    | Е | F                   | G      | н | 1 | J  | K      | L | м | N      | 0  | Р      | Q     | R      | S    | Т    | U      | ٧   | W | X      | Y | Z | AA | AB  | AC  | AD | AE | AF |
|---------------------|-------------------|--------|------|---|---------------------|--------|---|---|----|--------|---|---|--------|----|--------|-------|--------|------|------|--------|-----|---|--------|---|---|----|-----|-----|----|----|----|
| 1 Stud Code         | Student           | Course | Year |   | Ma                  | Mar-06 |   |   | Ap | Apr-06 |   |   | May-06 |    | Jun-06 |       |        |      | Ju   | Jul-06 |     |   | Aug-06 |   |   |    | Sep | -06 |    |    |    |
| 2 CLARK_STEWART     | Clark, Stewart    | MATHS  | 3    |   |                     |        |   |   |    |        |   |   |        |    |        |       |        |      |      |        |     |   |        |   |   |    |     |     |    |    |    |
| 3 DALY_LOUISE       | Daly, Louise      | COMP   | 2    |   |                     |        |   |   |    |        |   |   |        |    |        |       |        |      |      |        |     |   |        |   |   |    |     |     |    |    |    |
| 4 DARWIN_JOHN       | Darwin, John      | MATHS  | 3    |   |                     |        |   |   |    |        |   |   |        |    |        |       |        |      |      |        |     |   |        |   |   |    |     |     |    |    |    |
| 5 DAVIS_JOE         | Davis, Joe        | MATHS  | 4    |   |                     |        |   |   |    |        |   |   |        | 1  | NGU    | SDIST | RICTO  | OUN  | С    |        |     |   |        |   |   |    |     |     |    |    |    |
| 6 DAVIS_STEVE       | Davis, Steve      | COMP   | 2    |   |                     |        |   |   |    |        |   |   |        |    |        |       |        |      |      |        |     |   |        |   |   |    |     |     |    |    |    |
| 7 DONALD_JAMES      | Donald, James     | MATHS  | 4    |   |                     |        |   |   |    |        |   |   |        |    |        | TR    | ANSF   | ORTO | ROW  | /ТНОР  | INE |   |        |   |   |    |     |     |    |    |    |
| 8 DONALD_LOUISE     | Donald, Louise    | MATHS  | 4    |   |                     |        |   |   |    |        |   |   |        |    | GECEI  | ECW   | ARLE   | 6    |      |        |     |   |        |   |   |    |     |     |    |    |    |
| 9 DONALD_STEPHEN    | Donald, Stephen   | COMP   | 2    |   |                     |        |   |   |    |        |   |   |        |    |        |       |        |      |      |        |     |   |        |   |   |    |     |     |    |    |    |
| 10 FAGAN_JOE        | Fagan, Joe        | MATHS  | 4    |   | PERTHDISTRICTCOUNC  |        |   |   |    |        |   |   |        |    |        |       |        |      |      |        |     |   |        |   |   |    |     |     |    |    |    |
| 11 FRASER_FRED      | Fraser, Fred      | MATHS  | 4    |   | SHELLABERDEEN       |        |   |   |    |        |   |   |        |    |        |       |        |      |      |        |     |   |        |   |   |    |     |     |    |    |    |
| 12 FRASER_JOANNA    | Fraser, Joanna    | COMP   | 2    |   |                     |        |   |   |    |        |   |   |        |    |        |       |        |      |      |        |     |   |        |   |   |    |     |     |    |    |    |
| 13 GLEN_SUSAN       | Glen, Susan       | MATHS  | 4    |   |                     |        |   |   |    |        |   |   |        |    |        | E     | BRITIS | HGEO | DL   |        |     |   |        |   |   |    |     |     |    |    |    |
| 14 HALLY_STEVE      | Hally, Steve      | COMP   | 2    |   |                     |        |   |   |    |        |   |   |        |    |        |       |        |      |      |        |     |   |        |   |   |    |     |     |    |    |    |
| 15 HAMMOND_ALEX     | Hammond, Alex     | MATHS  | 4    |   | FIFEREGIONALCOUNCIL |        |   |   |    |        |   |   |        |    |        |       |        |      |      |        |     |   |        |   |   |    |     |     |    |    |    |
| 16 INGRAM_BRIAN     | Ingram, Brian     | MATHS  | 3    |   |                     |        |   |   |    |        |   |   |        |    |        |       |        |      |      |        |     |   |        |   |   |    |     |     |    |    |    |
| 17 JONES_RONALD     | Jones, Ronald     | MATHS  | 4    |   |                     |        |   |   |    |        |   |   |        |    | FER    | RANT  | TIDUN  | DEE  |      |        |     |   |        |   |   |    |     |     |    |    |    |
| 18 JONES_SARAH      | Jones, Sarah      | COMP   | 2    |   |                     |        |   |   |    |        |   |   |        |    |        |       |        |      |      |        |     |   |        |   |   |    |     |     |    |    |    |
| 19 JORDAN_LISA      | Jordan, Lisa      | MATHS  | 4    |   |                     |        |   |   |    |        |   |   |        | NA | TENG   | LABG  | LASG   | ow   |      |        |     |   |        |   |   |    |     |     |    |    |    |
| 20 KEITH_ANDY       | Keith, Andy       | MATHS  | 4    |   | TRANSPORTCROWTHORNE |        |   |   |    |        |   |   |        |    |        |       |        |      |      |        |     |   |        |   |   |    |     |     |    |    |    |
| 21 MILNE_ADAM       | Milne, Adam       | MATHS  | 4    |   |                     |        |   |   |    |        |   |   |        |    | F      | ERRA  | NTID   | UND  | E    |        |     |   |        |   |   |    |     |     |    |    |    |
| 22 MURRAY_JOHN      | Murray, John      | COMP   | 2    |   |                     |        |   |   |    |        |   |   |        |    |        |       |        |      |      |        |     |   |        |   |   |    |     |     |    |    |    |
| 23 PATEL_JOE        | Patel, Joe        | MATHS  | 4    |   |                     |        |   |   |    |        |   |   |        |    |        | MOD   | DEFEN  | ICEO | Р    |        |     |   |        |   |   |    |     |     |    |    |    |
| 24 SMART_SUSAN      | Smart, Susan      | MATHS  | 3    |   |                     |        |   |   |    |        |   |   |        |    |        |       |        |      |      |        |     |   |        |   |   |    |     |     |    |    |    |
| 25 SMITH_ANDY       | Smith, Andy       | MATHS  | 4    |   |                     |        |   |   |    |        |   |   |        |    |        | SCO   | DTOF   | FICE |      |        |     |   | -      |   |   |    |     |     |    |    |    |
| 26 SMITH_JOE        | Smith, Joe        | MATHS  | 4    |   |                     |        |   |   |    |        |   |   |        |    |        | DHS   | SSTAT  | SLON | IDON |        |     |   |        |   |   |    |     |     |    |    |    |
| 27 SMITH_MARK       | Smith, Mark       | COMP   | 2    |   |                     |        |   |   |    |        |   |   |        |    |        |       |        |      |      |        |     |   |        |   |   |    |     |     |    |    |    |
| 28 SOUTAR_COLIN     | Soutar, Colin     | MATHS  | 4    |   |                     |        |   |   |    |        |   |   |        |    | TR     | ANSF  | ORTO   | ROW  | тнов | RNE    |     |   | -      |   |   |    |     |     |    |    |    |
| 29 THOMPSON_HEATHER | Thompson, Heather | MATHS  | 3    |   |                     |        |   |   |    |        |   |   |        |    |        |       |        |      |      |        |     |   |        |   |   |    |     |     |    |    |    |
| 30 WATKINS_JUSTIN   | Watkins, Justin   | COMP   | 2    |   |                     |        |   |   |    |        |   |   |        |    |        |       |        |      |      |        |     |   |        |   |   |    |     |     |    |    |    |
| 31 WELSH_ALISON     | Welsh, Alison     | MATHS  | 4    |   |                     |        |   |   |    |        |   |   |        |    |        | GECE  | LECW   | ARLE | Y    |        |     |   |        |   |   |    |     |     |    |    |    |
| 32                  |                   |        |      |   |                     |        |   |   |    |        |   |   |        |    |        |       |        |      |      |        |     |   |        |   |   |    |     |     |    |    |    |

 New Setup > Display Default option for letter point size - choose between Arial 10 or 12 point for in-built letter output.